## ZOOM: 데스크탑/웹 브라우저

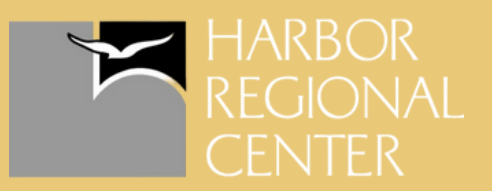

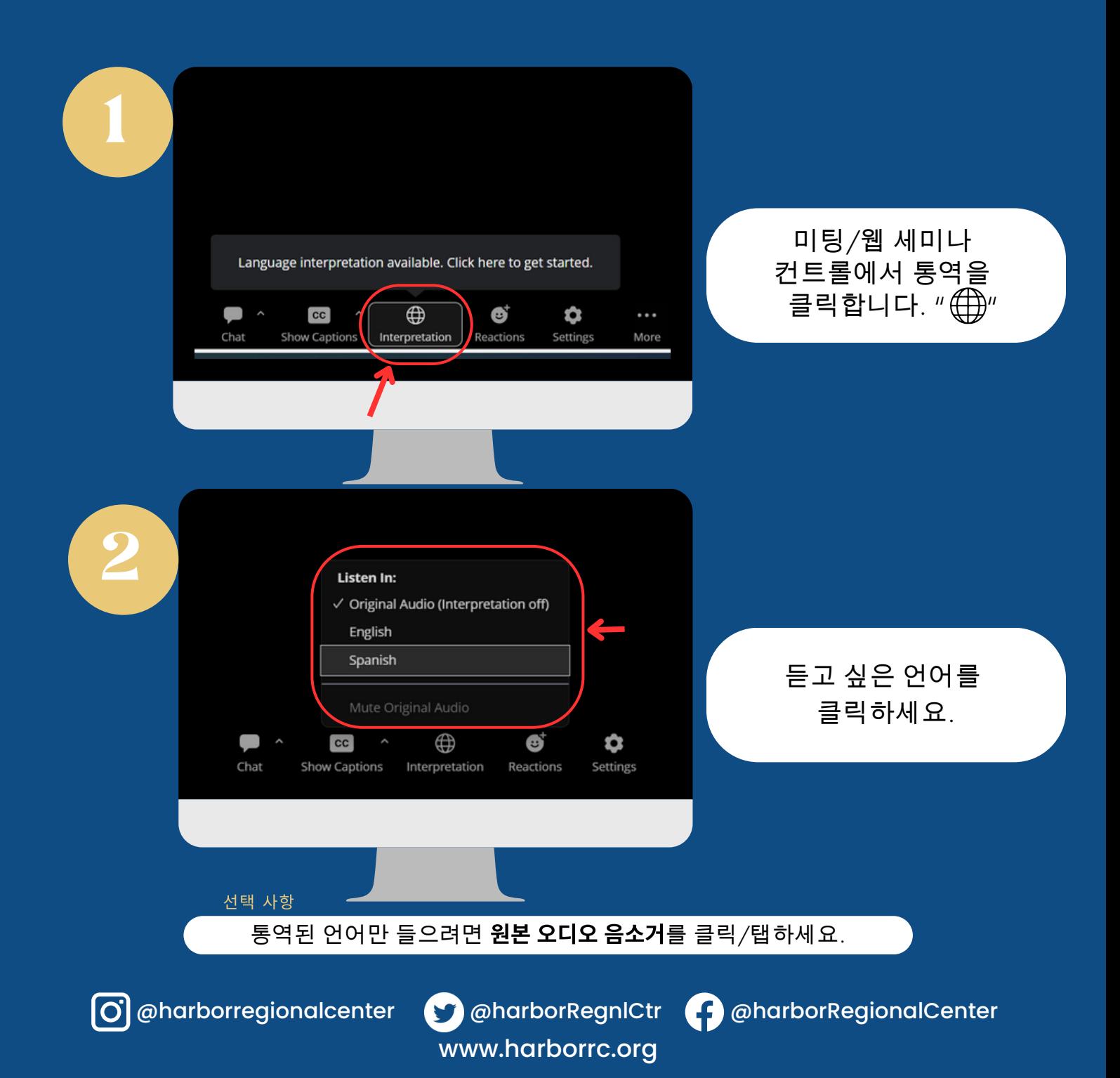

## ZOOM:<br>010 통역 방법 청취 모바일

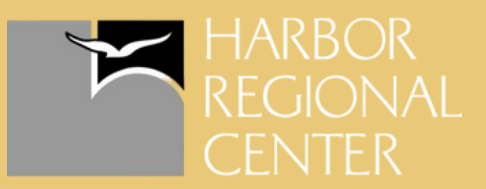

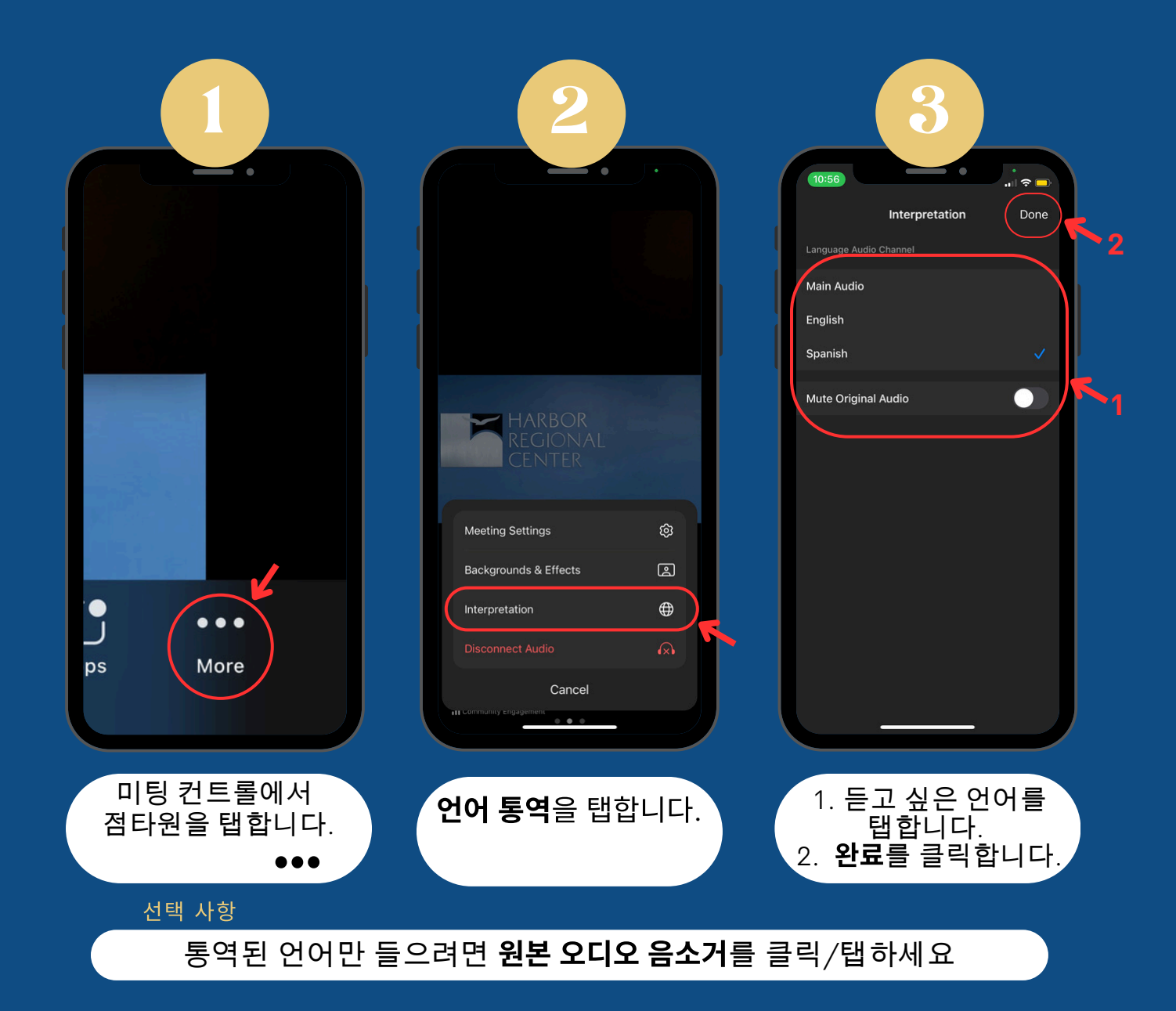

@harborregionalcenter @harborRegnlCtr @harborRegionalCenter

www.harborrc.org